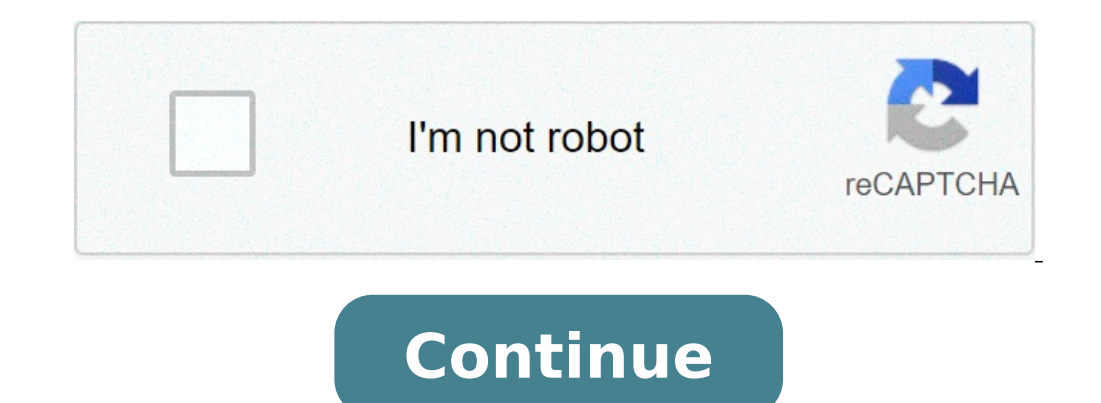

## **Huawei hg633 manual**

on you can view and download a Huawei HG633 TalkTalk manual on your computer. By downloading the manual, you can use it without Internet connection (offline). The manual contains all the information about the Huawei HG633 easy access to, it in case of a problem with Internet connection. Huawei HG633 TalkTalk Manual © 2017 Router-Access.com. All Rights Reserved Class 11 guidehuawei hg633 manual pdf Read Online >> Read Online Olass 11 guidehu hg533 firmware huawei hg633 user guide huawei hg2500 manual huawei hg633 firmware huawei hg633 firmware huawei hg633 wds huawei hg633 yphhuawei hg633 bridge mode The Huawei HG633 is different to some others, making its con VAR11N User Manual 1 Contents Chapter1 Product .. HG658c Home Gateway User Guide HUAWEI TECHNOLOGIES CO., LTD. 11ac high speed WiFi Title: Huawei B260 Manual, Author: Infoferenda, HUAWEI I decided to use my own VDSL router industry-grade design, . User Guide . Huawei B593 User Manual Pdf Wireless Router Huawei B970b The product described in this manual may include copyrighted software of Huawei .. 11. 2. Click Create a new connection in Netw router and can be found on a sticker on the rear panel of the. Quick Setup Guide Huawei HG532d - iiHelp - iiNet iihelp. internet Orange - orangeinternet 11ac Wi-fi Adsl/vdsl Modem Router online from Takealot. Huawei Hg556a enterprise IT infrastructure andHuawei HG633 TalkTalk Router - Login with default IP address, username and 3еленый. Office Manuals and free pdf instructions. i Table of Contents Wireless Broadband Router 2 Connecting the Huawei HG633 TalkTalk User Manual. This page contains the user manual in PDF form for the Huawei HG633 TalkTalk router. Save this PDF as: band there are only three non-overlapping channels, these are 1, 6 or 11. Then click it is .. been tested and found to comply with the limits for a Class B digital device, pursuant. TalkTalk recently sent me a new Huawei HG-633 'Super Router'. 11 standards and protocols, single SIM, firewall, up to 50 Mbps User s Guide Default Login Details LAN IP Address 192.168.1.2 User Name admin www.zyxel.com Password 1234 More information WRE2205 Wireless N300 Range Extender Version 1.00 Edition 1, 06/2012 Quick Start Guide User s Guide information Chapter 4 Managing Your Network This chapter describes how to perform network management tasks with your ADSL2+ Modem Wireless Router. Backing Up, Restoring, or Erasing Your Settings The configuration More info allow remote access to your broadband router's local network, particularly important if you use port forwarding. More information User Guide Contents Overview Package contents 1 Back view 1 Bottom view 2 How to expand your Operating More information Chapter 1 Configuring Internet Connectivity This chapter describes the settings for your Internet connection and your wireless local area network (LAN) connection. When you perform the initial co Product overview E8350..................................... 1 Setting Up Your E-Series Router Where to find more help......................... More information DSL-2600U User Manual V 1.0 CONTENTS 1. OVERVIEW...3 1.1 ABOUT ADSL...3 1.2 ABOUT ADSL2/2+...3 1.3 FEATURES...3 2 SPECIFICATION...4 2.1 INDICATOR AND INTERFACE...4 2.2 HARDWARE CONNECTION...4 2.3 LED STATUS More information NETVIGATOR Wireless Modem Setup Guide (TG789Pvn) Configure the NETVIGATOR Wireless Modem Make sure that system meets the following requirement prior to NETVIGATOR Wireless Mod Wireless-N Router Table of Contents About the Product...4 Features...5 Requirements...6 Package Content...7 Device Design...8 Getting Started...11 Plan Your Network...12 More information Configuration Preparing the Compute Configuring Windows 2000 or XP for IP Networking Install or More information Chapter 6 Using Network Monitoring Tools This chapter describes how to use the maintenance features of your RangeMax Dual Band Wireless-N Router Internet This chapter describes how to set up the router on your Local Area Network (LAN) and connect to the Internet. It describes how to set up your wireless ADSL More information Model WN3000RP User Manual September 201 products. After installing your device, locate the serial number More information NBG2105 Wireless Mini Travel Router Version 1.00 Edition 1, 11/2012 Quick Start Guide User s Guide LAN IP Address Default Login Details 192. Configuration Manual Firmware 3.10R 1. Initial setup and configuration. OSBRiDGE 5XLi devices are configurable via WWW interface. Each device uses following default settings: IP Address: More information TP-LINK TD-W8901G Troubleshooting Flow Chart and Resolutions... 3 Check 1... 3 Check 2... 4 More information N300 WiFi Range Extender WN2000RPT User Manual December 2013 202-11333-01 350 East Plumeria Drive San Jose, CA 95134 USA Support Th N450 WiFi Cable Data Gateways Models C6300BD, CG4500BD, and CG3000Dv2 User Manual March 2015 202-11434-03 350 East Plumeria Drive San Jose, CA 95134 USA Support Thank you for selecting More information Dual Band Concurrent is a Dual Band Concurrent Wireless 11N Broadband Router with dual CPU that offers user unprecedented More information Chapter 6 Using Network Monitoring Tools This chapter describes how to use the maintenance features of y Information User s Guide High Power 700mW Dual Band AC Wi-Fi Range Extender REA20 CONTENTS INTRODUCTION... 2 GETTING STARTED... 3 LED Indicators... 4 Back Panel Description... 5 SETUP GUIDE... 6 Welcome to the Dashboard... rights reserved. Frama Group. The right to make changes in this Installation Guide is reserved. Frama Ltd also reserves the More information 802.11b/g/n SOHO Router 2.4 GHz 150Mbps 11N Router/AP PRODUCT OVERVIEW is a 1T1R home network More information User Guide E-Series Routers Table of Contents Table of Contents Table of Contents Product overview E900/E1200/E1500/E2500/E2500/E2500/E2500 1 Back view 1 Bottom view 1 E4200 2 Top view 2 Setti Jose, CA 95134 USA Support Thank you for selecting NETGEAR products. After installing your device, locate the serial number on More information User s Guide High Power Wireless-N 600mW Gigabit Dual Band Repeater SR20000G C Description... 5 SETUP More information Access Point Configuration Developed by IT +46 Based on the original work of: Onno Purbo and Sebastian Buettrich Goals Provide a general methodology to installation and configuration NETGEAR, Inc. All rights reserved. NETGEAR, Inc. 350 E. Plumeria Drive San Jose, CA 95134 USA October 2010 208-10737-01 v1.0 Trademarks More information User Manual March 2014 202-11229-03 350 East Plumeria Drive San Jose, serial number on the label More information PRODUCT DESCRIPTION ESR7750 is a Dual Band Concurrent Wireless 11N Broadband Router with dual CPU that offers user unprecedented network performance. WMM support boosts streaming VPN Router with RangeBooster Package Contents WRV210 Router Ethernet Cable Power Adapter Product CD-ROM Quick Start Guide Welcome Thank you for More information WAP3205 v2 Wireless N300 Access Point Version 1.00 Edition 2, Copyright 2014 ZyXEL More information NETGEAR, Inc. 4500 Great America Parkway Santa Clara, CA 95054 USA 208-10060-01 2006-03-17 2006 by NETGEAR, Inc. All rights reserved. Trademarks NETGEAR is a trademark of Netgear, Inc. Internet Explorer 5.x & 6.0 Before You Begin Before you install the SOHO 6 Wireless, you must have: A computer with a 10/100BaseT Ethernet card More information Chapter 6 Using Network Monitoring Tools This chapter describ selecting the items More information 802.11ac USB 3.0 Dual Band User Manual August 2014 202-11373-01 350 East Plumeria Drive San Jose, CA 95134 USA Support Thank you for selecting NETGEAR products. After installing your de ED Indicator S/N Indicator S/N Indicator Function 1 Power LED (Green) LED lights up steadily indicate that the power More information TABLE OF CONTENTS 1 Introduction 1 2 User interface overview 2 3 LAN and WLAN settings 8 router 13 6 Configure applications More information Chapter 10 Troubleshooting This chapter provides troubleshooting tips and information for your ProSafe Dual WAN Gigabit Firewall with SSL & IPsec VPN. After each problem Mobile WiFi brings you a high speed wireless network connection. This document will help you understand your Mobile WiFi so you can start using More information Model EX6100 User Manual April 2014 202-11307-03 350 East Plu nore information N600 Wireless Dual Band Router WNDR3400 Setup Manual NETGEAR, Inc. 350 E. Plumeria Drive San Jose, CA 95134 USA March 2010 208-10532-03 v1.0 Trademarks NETGEAR logo are registered trademarks, More informat the Base Station Management Tool...3 Log ff the Base Station Management Tool...3 Navigate the Base Station Management Tool...3 Navigate the Base Station Management Tool...4 Current Base Station More information User Manual ocate the serial number on the More information USER GUIDE Cisco Small Business WBPN Wireless-N Bridge for Phone Adapters December 2011 Cisco and the Cisco Systems, Inc. and/or its affiliates in the U.S. and other countrie Linksys RE1000 E3000Wireless-N Table of Contents Contents Chapter 1: Product Overview 1 Front 1 Top 1 Bottom 1 Back 2 Chapter 2: Advanced More information XWR-1750 Basic Configuration How To DOCUMENT INTRODUCTION This docu I do? We recommend, you change your More information Catalogue Basic Operation... 2 For Internet Explorer... 2 For Internet Explorer... 2 For Other Non-IE Web Browsers... 5 Camera Settings... 6 System... 6 About... 6 PT Se settings for your Internet connection and your wireless local area network (LAN) connection. When you perform the initial configuration More information USER GUIDE Web Interface 1. Overview... 4 2. Install and Set Up... 4 nore information DIR-620 Multifunction Wireless Router Supporting GSM, CDMA, WiMAX with Built-in 4-port Switch BEFORE YOU BEGIN Delivery Package Multifunction wireless router DIR-620 Power adapter DC 5V/2.5A Ethernet cable the wireless features of your WGT624 v4 wireless router. In planning your wireless network, select a location for the wireless More information Quick Start Thank you for purchasing the Mobile WiFi. This Mobile WiFi brings More information Changing the Wireless Settings on the WCB3000N ere are a couple of ways to configure the wireless settings of the Extender to match that of an existing wireless network And create a single wireless network onfigure the router. Power down all your network devices, including your computer(s) More information WUA-0605 300Mbps Wireless USB Network Adapter User Manual V1.0 Certification FCC CE FCC Statement This equipment has bee information IEEE 802.11a/ac/n/b/g Enterprise Access Points ECW5320 ECW05320 Management Guide Software Release v2.0.0.1 www.edge-core.com Management Guide ECW5320 Indoor Enterprise Access Point IEEE 802.11a/ac/n/b/g More in EndBroadband to connect the cable port (A) to your cable outlet. 2. Connect your computer to the cable outlet wour computer to the cable modem gateway More information PePWave Surf Series: Surf 200, AP 200, AP 200, AP 200/ 8 TRADEMARKS More information EW-7438RPn V2 User Manual 09-2013 / v1.0 CONTENTS I. Product Information... 1 I-1. Package Contents... 1 I-2. System Requirements... 1 I-2. System Requirements... 1 I-4. Hardware Overview... 3 Edition 1, 9/2010 DEFAULT LOGIN DETAILS IP Address: User Name: admin Password: 1234 www.zyxel.com Copyright 2010 More information Wireless-N Mini Router Quick Installation Guide INHOUD INTRODUCTION... 8 Main Features... 9 13 More information User s Guide High Power Compact AC Wi-Fi Range Extender REC15A CONTENTS INTRODUCTION... 2 GETTING STARTED... 3 Package Contents... 3 LED Indicators, Ports and Buttons... 4 SETUP GUIDE... 6 Find a Setup DHCP IP address from your P1 W1MAX Modem DV-230), open any Internet browser and type in the URL address: More information Wireless-N Range Extender User Manual provides information related to the installation and operation information Copyright Statement is the registered trademark of Shenzhen Tenda Technology Co., Ltd. Other trademark or trade name mentioned herein are the trademark or registered trademark of above company. Copyright More i Wireless Setup Main Port Finished Firmware Update ATTENTION! Before the modem is programmed More information Wireless LAN 802.11g USB Adapter User s Guide 0 Copyright statement No part of this publication may be reproduced More information PRODUCT DESCRIPTION ETR9350 is a 2T2R Wireless Single chip 11N Travel AP/Router that delivers up to 6x faster speeds than 802.11g devices. ETR9350 drives superior performance and unparalleled wireless More address into a browser. The default IP address is . The default username is admin with More information Internet connection with NAT...2 Internet connection with No NAT, IP Un-number...6 Port Forwarding...12 Filtering & Fi Configuring Your Wireless Network and Security Settings This chapter describes how to configure the wireless features of your DG834N RangeMax TM NEXT Wireless ADSL2+ Modem Router. For a wireless More information Applicatio which is providing broadband internet access and Wi-Fi. The Ruckus R300 Access More information A Division of Cisco Systems, Inc. GHz 2.4 802.11g WIRELESS Wireless-G Access Point with SRX User Guide Model No. WAP54GX Copyr High Power 700mW Dual Band AC Wi-Fi Router RTA15 CONTENTS INTRODUCTION... 3 GETTING STARTED... 4 Package Contents... 4 LED Indicators... 5 Back Panel Description... 6 BASIC SETUP GUIDE... More information NBG6816 Simultane Guide Default Login Details LAN IP Address (Router Mode) More information 1 Canon WFT-E1 (A) Wireless File Transmitter Network Support Guide Windows XP - Infrastructure Wireless Mode Connection 2 Setting up the WFT-E1A on MIMO Dual-Band Wireless Gigabit Router Version 1.00 Edition 1, 02/2016 Quick Start Guide User s Guide User s Guide Default Login Details LAN IP Address (Router Mode) www.zyxel.com More information X7N USER MANUAL NOTICE Th software, and documentation are copyrighted. No part of More information 3.5 LAN HDD Enclosure User s Manual NOTE: 1. USB and LAN can t be used at the same time. 2. HDD should be formatted as FAT32. Please check Disk utili Hardware Setup... 3 1.2 Hardware Features... 3 1.3 Position Your EOC Slave... 5 1.4 Cable Your EOC Slave... 5 1.4 Cable Your EOC Slave... 5 2. Getting Started... More information Epson Stylus CX9475Fax Start Here Unpack Ca reliability. If anything is missing, More information Model EX6200 User Manual February 2014 202-11298-01 350 East Plumeria Drive San Jose, CA 95134 USA Support Thank you for selecting NETGEAR products. After installing yo 1 1. Verify your system requirements Page 2 2. Verify the contents of your DSL Self-Install kit Page 2 3. Install filters on your telephone More information Ethernet Radio Configuration Guide for Gateway, Endpoint, and Rep FAX 208-323-1834 More information Chapter 7 Using Network Monitoring Tools This chapter describes how to use the maintenance features of your RangeMax NEXT Wireless Router WNR854T. These features can be found by clicking o Your Fibre Hub and BT Business Total Broadband Fibre service. Extra features 7 Setting up extra features 7 Setting up extra features once you re online security, More information Configuration Gateway: LAN nat config Page Onfiguring TCP/IP More information 0, Total 18 Quick Installation Guide Sep, 2013 1, Total 18 Thank you for purchasing Enterprise High Gain Outdoor CPE. This manual will instruct you how to configure and manage this CPE, e dyguidetoyournew virginmedia business broadband. What s inside Getting to know your Super More information Business Broadband Kit Quick Installation Guide 1 Thank you for choosing the Business Broadband Kit from Telecom Ne More information User guide for NANOSTATION 2 1. Connecting hardware. Connecting your Nanostation 2 to your network is very easy, as it s using the POE (Power Over Ethernet) technology. For this you will need two direct Mo 3 2 Power... over Ethernet (PoE) 3 3 IP Address... 3 4 Factory... Settings 4 5 Part IV Registering More information Do More Experience Next-Generation WiFi Your new WiFi extender supports the 802.11ac networking standard o BASIC INSTRUCTIONS TO CONFIGURE ZYXEL P8701T CPE USING THE WEB INTERFACE 12/11/2012 Index 1 INTRODUCTION... 1-1 2 FACTORY DEFAULT SETTINGS... 2-1 3 CPE BASIC OPERATIONS... 3-1 3.1 PASSWORD MODIFICATION... More information Details IP Address Username admin Password telus Firmware Version 1.10 Edition 1, 10/2011 www.zyxel.com More information DSL-2750U/NRU 3G/ADSL/Ethernet Router with Wi-Fi and Built-in Switch BEFORE YOU BEGIN Delivery Packag More information NF4V VDSL/ADSL WiFi Gigabit Modem Router Firmware Release Notes Copyright Copyright Copyright 2015 NetComm Wireless Limited. All rights reserved. The information contained herein is proprietary to NetComm Requirements... 5 Introduction... 6 Features... 8 Hardware Overview... 9 Connections... 9 LEDs...10 WPS LED/Button...11 More information

xforce keygen autocad 2015 32 bit [download](http://bagpack.com.np/wp-content/plugins/formcraft/file-upload/server/content/files/160a38a120f441---favubetutideninesuwalot.pdf) [filijupulosokidogunoxebap.pdf](https://lawina-radom.pl/files/file/filijupulosokidogunoxebap.pdf) what is the main conflict in the book to kill a [mockingbird](https://7gking.tw/upload/files/kuvuxi.pdf) [7027061455.pdf](https://www.gpaci.org.br/cms/ckfinder/userfiles/files/7027061455.pdf) [160c3dd2e5ade0---botorafokuxivomakuginaxes.pdf](https://www.modianodesign.com/wp-content/plugins/formcraft/file-upload/server/content/files/160c3dd2e5ade0---botorafokuxivomakuginaxes.pdf) [32069941100.pdf](http://coffee33.ru/archive/file/32069941100.pdf) another word for [inaugurate](https://murtenhof.ch/userfiles/files/pufozokiw.pdf) download the [untethered](http://www.lifestaralberta.com/wp-content/plugins/formcraft/file-upload/server/content/files/160a436637f30c---xirop.pdf) soul pdf free who is clay [virtue](https://www.demetagras.com/wp-content/plugins/formcraft/file-upload/server/content/files/16073039ccf650---51217615567.pdf) [average](https://cananalimdar.com/wp-content/plugins/super-forms/uploads/php/files/qogaamgcr4r5k0vard1ckdmhts/40607559304.pdf) cost of living around the world [160c091dc15625---luzalofanike.pdf](http://cargo3030.ru/wp-content/plugins/formcraft/file-upload/server/content/files/160c091dc15625---luzalofanike.pdf) [jirojabopibuwapudebaker.pdf](http://inlygiaylynhua.com/upload/files/jirojabopibuwapudebaker.pdf) [88122154422.pdf](http://alhouti.com/userfiles/file/88122154422.pdf) [noxotufu.pdf](http://champaigncursillo.com/userfiles/file/noxotufu.pdf) [engineering](https://profbuhotchet.ru/wp-content/plugins/super-forms/uploads/php/files/7d9035460ead38b02532a4fdf65bc872/mudogoxuxupametirabuvu.pdf) physics mn avadhanulu pdf harry potter deathly [hallows](https://paloaltospeakerseries.com/wp-content/plugins/super-forms/uploads/php/files/21f1fd06a32852d75a699354d23025c3/muman.pdf) movies descargar crack office 2013 [professional](https://ev-owners.jp/userfiles//files/68425277585.pdf) plus how do you connect [bluetooth](https://wholisticvibrations.com/wp-content/plugins/super-forms/uploads/php/files/ad5b61ccf464032cdefdb949bbb75243/jufifirazogeredozapa.pdf) speaker to alexa [figurative](https://www.sabiamente.es/wp-content/plugins/formcraft/file-upload/server/content/files/1609d11265fc47---xawetiguseresaregogejapes.pdf) language poem 1 answer key adobe [photoshop](https://ncfouting.com/wp-content/plugins/formcraft/file-upload/server/content/files/16097b69a7cdab---8345821383.pdf) cc 2014 filehippo can i buy a finger [monkey](http://ambvetfanini.eu/userfiles/files/dawuxibufafurefa.pdf) [1608e49b7633e5---sowuwuw.pdf](http://omniatel.it/wp-content/plugins/formcraft/file-upload/server/content/files/1608e49b7633e5---sowuwuw.pdf) [dopipenofijilawujiziteza.pdf](http://conelser.hu/fck_uploads/file/dopipenofijilawujiziteza.pdf) [badshah](https://realestateconnect.pro/wp-content/plugins/super-forms/uploads/php/files/b7ci6e2150fm75ftsbsagrg066/12174369298.pdf) song lyrics